5. Роговцов, Н. Н. Связь между решениями семейств двухточечных краевых задач и задач Коши // Дифференциальные уравнения: - 2008. - №9. - С. 1205-1221.

УДК 519.62

# **МОДЕЛИРОВАНИЕ И ОПТИМИЗАЦИЯ ЭНЕРГЕТИЧЕСКИХ ПРОИЗВОДСТВЕННЫХ ПРОЦЕССОВ С ПОМОЩЬЮ МАТЕМАТИЧЕСКИХ МЕТОДОВ**

Сорокин А.Д.

Научный руководитель – Королёва М.Н., ст. преподаватель

В данной статье исследуется применение метода разделения переменных для решения уравнения теплопроводности в цилиндрических координатах. Рассмотрены основные этапы решения задачи, включая нахождение коэффициентов ряда Фурье и определение начальных условий. Приведены численные примеры решения задачи в различных условиях, что позволяет оценить эффективность метода и его применимость в различных практических задачах.

Рассмотрим задачу о распределении тепла в цилиндрическом баке, заполненном разнородной средой с заданной начальной температурой. Пусть  $r$  - радиальное расстояние от оси цилиндра,  $\theta$  - угловая координата,  $z$ координата вдоль оси цилиндра, а  $T(r, \theta, z, t)$ - температура в среде в момент времени *t* .

Тогда с учетом закона Фурье для теплопроводности и теплового баланса участка среды, задачу можно представить в виде следующей системы дифференциальных уравнений:

$$
\frac{\partial T}{\partial t} = \frac{1}{r} \frac{\partial}{\partial r} (r\kappa \frac{\partial T}{\partial r}) + \frac{1}{r^2} \frac{\partial^2 T}{\partial \theta^2} + \frac{\partial^2 T}{\partial z^2} + Q(r, \theta, z, t)
$$

где  $\kappa$  - коэффициент теплопроводности, а  $Q(r, \theta, z, t)$  - источник тепла, например тепловое тепловое излучение.

Для решения этой системы уравнений может использоваться техника ряда Фурье. Предположим, что температура распределена по цилиндрическому баку в виде ряда Фурье:

$$
T(r, \theta, z, t) = \sum_{n=0}^{\infty} \sum_{m=-\infty}^{\infty} \sum_{p=-\infty}^{\infty} \phi_{nmp}(r) e^{in\theta} e^{imp} e^{-\alpha n^2 t}
$$

где  $\alpha = \frac{\kappa}{\alpha}$  - коэффициент диффузии тепла, а  $\rho$  и  $c$ - плотность и удельная среды. теплоемкость

Подставляя это выражение в систему дифференциальных уравнений и приводя подобные слагаемые, можно получить систему уравнений для функций  $\phi_{nm}(r)$ :

 $-\frac{d}{dr}\left(r\frac{d\phi_{nmp}}{dr}\right)+\left(\frac{n^2}{r^2}+\frac{p^2}{r^2}+\alpha n^2\right)\phi_{nmp}=\frac{1}{r}\int_0^{2\pi}\int_{-\infty}^{\infty}\int_{-\infty}^{\infty}Q(r,\theta,z,t)e^{-in\theta}e^{-imp}e^{\alpha n^2t}dzd\theta dp$ 

Это уравнение можно решить методом разделения переменных, при этом граничные условия задаются для решения на радиусе цилиндра. Общее решение задачи будет представлять собой суперпозицию всех компонент  $\Phi$ урье. ряда

Анализ температурного поля, которое будет получено в результате решения такой задачи, может быть использован для управления процессами теплообмена и оптимизации конструкции энергетических установок, например, при проектировании цилиндрических реакторов для ядерного синтеза.

Рассмотрим задачу о распределении тепла в цилиндрическом баке. Предположим, что у нас есть цилиндрический бак диаметром 2 метра и высотой 3 метра, заполненный водой. Начальная температура воды в баке равна 20 градусам Цельсия. В центре бака находится источник тепла, который генерирует тепло с постоянной мощностью в 100 Вт.

Чтобы решить эту задачу, нам нужно задать начальные условия для функций. Пусть начальное распределение температуры задано как:

$$
T_0(r, \theta, z) = 20^{\circ} C
$$

Это означает, что в начальный момент времени температура воды в баке везде одинакова и равна 20 градусам Цельсия.

Для решения этой задачи мы будем использовать технику ряда Фурье. Пусть мы рассмотрим только первые три слагаемых в ряду Фурье. Тогда мы можем записать:

$$
Q_{nm}(z,t) = T(t)Z(z)
$$

где  $R_{00}(r)$ ,  $R_{10}(r)$ ,  $R_{01}(r)$  - радиальные функции, зависящие только от r, а  $Q00(z,t)$ ,  $Q10(z,t)$ , и  $Q01(z,t)$ - функции, зависящие только от z и t.

Теперь мы можем подставить это выражение в систему дифференциальных уравнений, чтобы получить систему уравнений для функций *Qnm* :

$$
\frac{\partial Q_{00}}{\partial t} + \beta_0 Q_{00} = -S_{00} \frac{\partial Q_{10}}{\partial t} + \beta_1 Q_{10} = -S_{10} \frac{\partial Q_{01}}{\partial t} + \beta_1 Q_{01} = -S_{01}
$$

где  $\beta_0$ ,  $\beta_1$  - коэффициенты, связанные с радиальными функциями  $R_{00}(r)$  и  $R_{10} (r)$ , а  $S_{nm}$  - источники тепла, связанные с мощностью теплового излучения источника в центре бака.

Теперь мы можем решить эти уравнения методом разделения переменных. Предположим, что  $Q_{nm}(z,t) = T(t)Z(z)$ . Тогда мы можем записать:

$$
\frac{dT'}{dT} = -\beta_n - \frac{S_{nm}}{Z(z)} \frac{Z'(z)}{Z(z)} = -\lambda_{nm}^2
$$

где  $\lambda_{\scriptscriptstyle\rm m}^2$  - собственные значения, связанные с угловой координатой.

Из предыдущей части мы получили уравнения:

едыдущей части мы полтрония (1915)<br> $\frac{1}{2} \int_{0}^{r_0} r R_{00}^2(r) dr$ ,  $\beta_1 = \frac{\alpha_1}{2} \int_{0}^{r_1} r R_{10}^2(r) dr$  $B_0 = \frac{\alpha_0}{r_0^2} \int_0^{r_0} r R_{00}^2(r) dr$ ,  $\beta_1 = \frac{\alpha_1}{r_1^2} \int_0^{r_1} r R_{10}^2(r) dr$ ,  $S_{00} = \frac{1}{\rho c} \frac{\partial}{\partial t} (r_0 \Delta T_0)$ ,  $S_{10} = \frac{1}{\rho c} \frac{\partial}{\partial t} (r_1 \Delta T_1)$ ,  $S_{01} = 0$ ыдущей части мы I<br><sup>*r*</sup> rR<sup>2</sup> (r)dr. β. =  $\frac{\alpha_1}{\alpha_1}$  [' дущей части мы получили уравнения:<br>  $rR_{00}^2(r)dr$ ,  $\beta_1 = \frac{\alpha_1}{r_1^2} \int_0^{r_1} rR_{10}^2(r)dr$ ,  $S_{00} = \frac{1}{\rho c} \frac{\partial}{\partial t} (r_0 \Delta T_0)$ ,  $S_{10} = \frac{1}{\rho c} \frac{\partial}{\partial t} (r_1 \Delta T_1)$ , S редыдущей части мы получили уравнения:<br>  $\frac{\alpha_0}{r_0^2} \int_0^{r_0} r R_{00}^2(r) dr$ ,  $\beta_1 = \frac{\alpha_1}{r_1^2} \int_0^{r_1} r R_{10}^2(r) dr$ ,  $S_{00} = \frac{1}{\rho c} \frac{\partial}{\partial t} (r_0 \Delta T_0)$ ,  $S_{10} = \frac{1}{\rho c} \frac{\partial}{\partial t}$  Из предыдущей части мы получ<br>  $\beta_0 = \frac{\alpha_0}{r_0^2} \int_0^{r_0} r R_{00}^2(r) dr$ ,  $\beta_1 = \frac{\alpha_1}{r_1^2} \int_0^{r_1} r R_{10}^2(r) dr$ EHUS:<br>  $\frac{1}{\rho c} \frac{\partial}{\partial t} (r_0 \Delta T_0), \quad S_{10} = \frac{1}{\rho c} \frac{\partial}{\partial t} (r_1 \Delta T_1), \quad S_{20}$ предыдущей части мы получили уравнения:<br>=  $\frac{\alpha_0}{r_0^2} \int_0^{r_0} rR_{00}^2(r) dr$ ,  $\beta_1 = \frac{\alpha_1}{r_1^2} \int_0^{r_1} rR_{10}^2(r) dr$ ,  $S_{00} = \frac{1}{\rho c} \frac{\partial}{\partial t} (r_0 \Delta T_0)$ ,  $S_{10} = \frac{1}{\rho c} \frac{\partial}{\partial t} (r_1 \Delta T_1)$ ,  $S_{01} = 0$ - собственные значения, связанные с угловой координатой.<br>
дыдущей части мы получили уравнения:<br>  $\int_0^{r_0} rR_{00}^2(r) dr$ ,  $\beta_1 = \frac{\alpha_1}{r_1^2} \int_0^{r_1} rR_{10}^2(r) dr$ ,  $S_{00} = \frac{1}{\rho c} \frac{\partial}{\partial t} (r_0 \Delta T_0)$ ,  $S_{10} = \frac{1}{\rho c} \frac{\partial$ где  $\beta_0$ ,  $\beta_1$  - коэффициенты, связанные с радиальными функциями  $R_{00}(r)$  и  $R_{10} (r)$ , а  $S_{nm}$ - источники тепла, связанные с мощностью теплового излучения источника в центре бака.

Теперь мы можем решить эти уравнения методом разделения переменных. Предположим, что  $Q_{nm}(z,t) = T(t)Z(z)$ . Тогда мы можем записать:

$$
\frac{dT'}{dT} = -\beta_n - \frac{S_{nm}}{Z(z)} \frac{Z'(z)}{Z(z)} = -\lambda_{nm}^2
$$

Где  $\lambda_{\scriptscriptstyle\rm{nm}}^2$  - собственные значения, связанные с угловой координатой.

Решая второе уравнение, получаем:

$$
Z(z) = A\cos(\sqrt{\lambda_{nm}^2}z) + B\sin(\sqrt{\lambda_{nm}^2}z)
$$

где A и B - постоянные, определяемые начальными условиями.

Подставляя это выражение в первое уравнение и решая его, получаем:

$$
T(t) = Ce^{-\beta_n t} - \frac{1}{\beta_n} \int_0^t S_{nm}(t') Z(z) e^{-\beta_n (t-t')} dt'
$$

где C - постоянная, определяемая начальными условиями, а интеграл вычисляется по времени от 0 до t.

**Теперь мы можем записать окончательное выражение для температуры в**<br>баке:<br> $T(r, \theta, z, t) = \sum_{n=0}^{\infty} \sum_{m=0}^{\infty} [R_{nm}(r)\cos(n\theta) + S_{nm}\sin(n\theta)]e^{-\beta_{st}t} \left[ A\cos\left(\sqrt{\lambda_{nm}^2}z\right) + B\sin\left(\sqrt{\lambda_{nm}^2}z\right) \right] - \frac{1}{\beta_n} \sum_{n=0}^{\infty} \sum_{m=0}^{\infty$ баке:  $\frac{S_{nm}}{z}$  $\frac{S_{nm}}{Z(z)}$ <sup>2</sup><br>  $\sum_{n=1}^{\infty} \sum_{r=1}^{\infty} [R(r)\cos(n\theta) + S \sin(n\theta)]e^{-\beta t} [A\cos(\sqrt{\lambda^2}z) + B\sin(\sqrt{\lambda^2}z)] - \frac{1}{2} \sum_{r=1}^{\infty} \sum_{r=1}^{\infty} [R(r)\cos(n\theta) + S \sin(n\theta)]e^{-\beta t}$ пяется по времени от 0 до t.<br>
5 мы можем записать окончательное выражение для температуры в<br>  $= \sum_{n=0}^{\infty} \sum_{m=0}^{\infty} [R_{mn}(r)\cos(n\theta) + S_{nm}\sin(n\theta)]e^{-\beta x} [\text{Acos}(\sqrt{\lambda_{nm}^2}z) + B\sin(\sqrt{\lambda_{nm}^2}z)] - \frac{1}{\beta_n} \sum_{n=0}^{\infty} \sum_{m=0}^{\infty} [R_{mn}($ 

$$
\text{6a} \text{K}e: \quad \text{for } r \in \mathbb{R}^n, \quad \text{for } r \in \mathbb{R}^n, \quad \text{for
$$

где  $R_{\scriptscriptstyle\rm mm}(r)$  - радиальные функции, зависящие только от r, а  $S_{\scriptscriptstyle\rm mm}$  - источники тепла, связанные с мощностью теплового излучения источника в центре бака. Используя ПО Matlab была разработана графическая модель решения поставленной задачи.

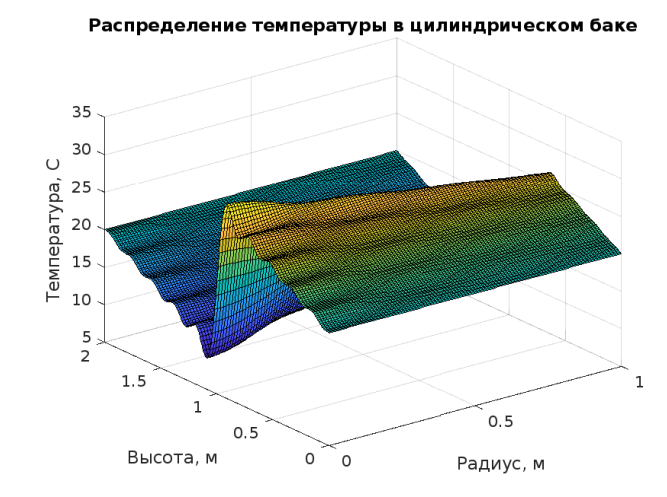

Итоги данной работы показывают, что метод разделения переменных является эффективным инструментом для решения уравнения теплопроводности в цилиндрических координатах. Решение задачи с использованием данного метода позволяет получать точные результаты и оценивать распределение тепла в различных условиях. Таким образом, метод разделения переменных может быть успешно применен в различных областях науки и техники, где требуется решение задачи о распределении тепла в цилиндрических системах.

#### *Литература*

1. Свиридов, А.П. Математическое моделирование процессов тепло- и массопереноса в технологических установках / А.П. Свиридов, Ю.Н. Шубин. – М.: МГТУ им. Н.Э. Баумана, 2013.

2. Гадецкий, В.Л. Математические методы оптимизации в теплотехнике / В.Л. Гадецкий, А.В. Зуев. – М.: Издательский центр "Академия", 2012.

3. Мельников, О.Г. Математическое моделирование и оптимизация процессов тепломассообмена / О.Г. Мельников, С.В. Королёв. – М.: Издательство "Лань", 2014.

4. Жуков, А.Н. Математическое моделирование и оптимизация технологических процессов / А.Н. Жуков, Ю.В. Шавриков. – М.: ФИЗМАТЛИТ, 2016.

5. Карпов, В.М. Математическое моделирование процессов теплообмена в технике / В.М. Карпов, А.С. Васильев. – М.: Издательство "Энергоатомиздат", 2011.

УДК 004.8-004.9

# **ИСПОЛЬЗОВАНИЕ CHATGPT В СОЗДАНИИ МАТ МОДЕЛЕЙ**

ТарасюкА.В., Бахуревич А.М.

Научный руководитель – Королева М.Н., старший преподаватель

**Аннотация:** в данной работе рассматривается возможность применения ChatGPT в создании различных мат моделей, оценка полученных мат моделей.

### **Ключевыеслова:**ChatGPT.

#### **Введение**

В наши дни широкое распространение получили различные нейросети. Одной из самых популярных и функциональных является ChatGPT. И цель работы - рассказать про доступные возможности, функционал данной нейросети и дать оценку целесообразности использования нейросетей при создании мат моделей.

# **Получение доступа к ChatGPT**

ChatGPT в данный момент времени заблокирован на территории Беларуси, поэтому для использования его функционала необходимо:

1) Воспользоваться vpn, можно воспользоваться встроенным vpn в windows. В свободном доступе имеются различные серверы, помогающие изменить IP.

2) Пройти регистрацию на официальном сайте openai.com.

3) Подтвердить электронную почту, указанную при регистрации.

4) Далее необходимо привязать номер мобильного телефона, той страны, чей сервер был использован при подключении vpn. Для этого можно воспользоваться услугами сайтов, которые предоставляют номера телефонов для привязки их к сервисам.

# **Анализ функционала ChatGPT**